## Recommended process for preparing documents, working on them collaboratively, and then filing them on the O:Drive

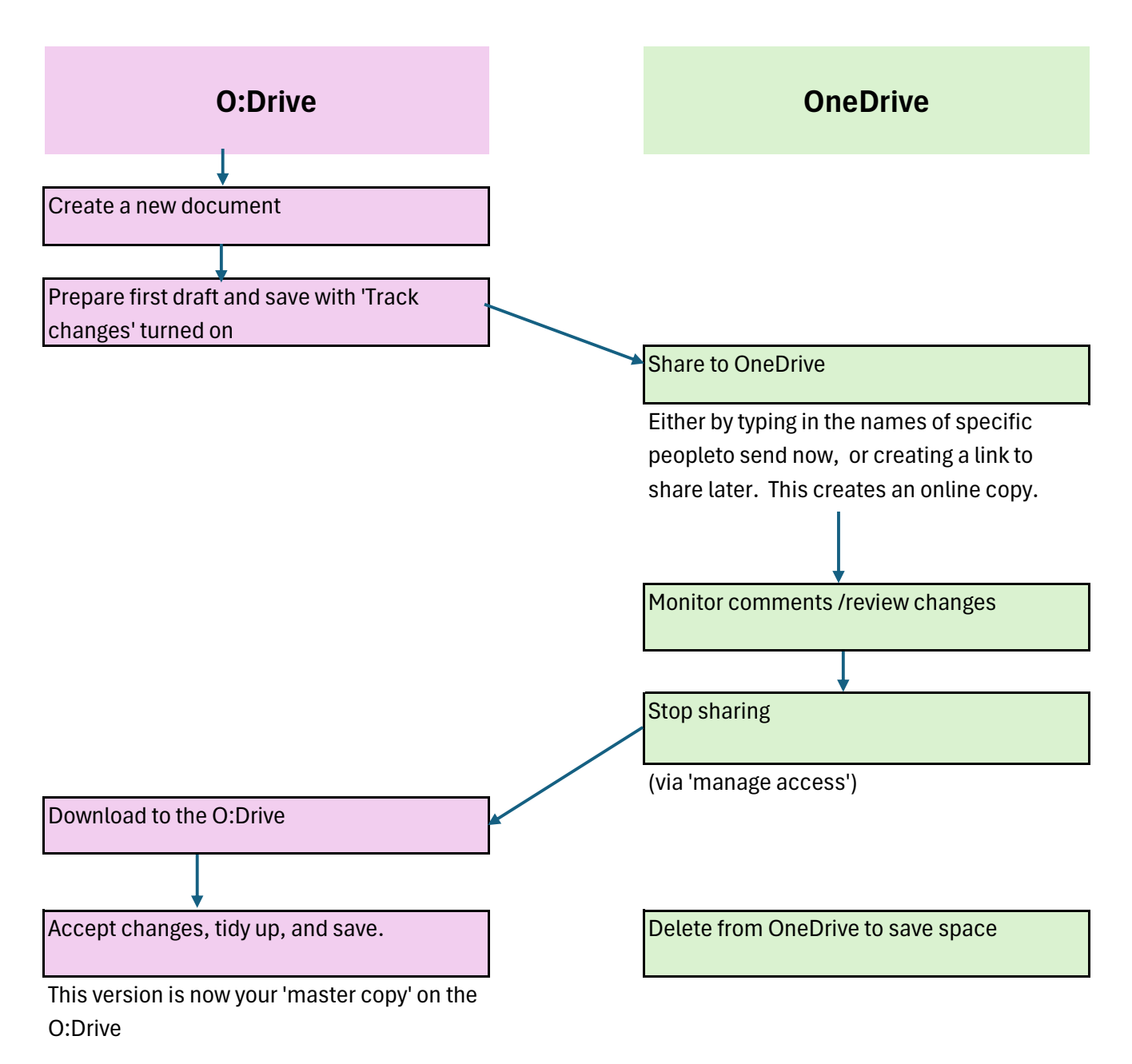